#### **PEMODELAN DAN SIMULASI** *BATTERY CHARGER* **BERBASIS** *PUSH-PULL CONVERTER* **MENGGUNAKAN MATLAB-SIMULINK**

**Muhammad Ulfy Syafe'i Padang\*, Budhi Anto\*\*** 

\*Mahasiswa Teknik Elektro Universitas Riau \*\*Dosen Teknik Elektro Universitas Riau Kampus Binawidya Km 12,5 Simpang Baru Panam, Pekanbaru 28293 Jurusan Teknik Elektro Universitas Riau

*Email: ulfymuhammad@gmail.com*

## *ABSTRACT*

*Battery is an alternative energy source and it is important for energy storage. Battery is often used as energy reserves but the energy in the battery is not able to maintain for longer time. Therefore the battery need to be recharged. This paper proposed a push-pull converter design which is supplied by PLN. In the push-pull converter design the output voltage is constantly in 14.1 volt value with the current of 2.16 ampere. The battery type that being used is sealed lead acid (SLA) which has a capacity of 7.2 Ah with a nominal voltage of 12 volt. The system was designed using MATLAB-Simulink software. The result of simulation shows in three scenarios in example the output of converter when the input fluctuation condition, the load of converter when the input steady state condition, then it connect to battery for charging purpose output of converter already in stable condition.* 

### *Keywords : Push-pull Converter, Sealed Lead Acid Battery, MATLAB-Simulink*

## **I. PENDAHULUAN**

Salah satu media penyimpanan energi adalah baterai. Baterai atau aki adalah sebuah sel listrik dimana di dalamnya berlangsung proses elektrokimia yang reversibel (dapat berbalikan) dengan efisiensinya yang tinggi. Yang dimaksud dengan proses elektrokimia reversibel, adalah di dalam baterai dapat berlangsung proses pengubahan kimia menjadi tenaga listrik dan sebaliknya dari tenaga listrik menjadi tenaga kimia, pengisian kembali dengan cara regenerasi dari elektroda-elektroda yang dipakai, yaitu dengan melewatkan arus listrik dalam arah (polaritas) yang berlawanan di dalam sel. Energi listrik yang ada didalam baterai tidak bisa dipakai secara terus menerus dikarenakan baterai tersebut memiliki kapasitas. Oleh karena itu dibutuhkan alat pengisi baterai seperti *Battery Charger* untuk mengisi muatan baterai hingga penuh.

*Battery Charger* adalah [peranti](https://id.wikipedia.org/wiki/Peranti) yang digunakan untuk mengisi [energi](https://id.wikipedia.org/wiki/Energi) ke dalam [baterai](https://id.wikipedia.org/wiki/Baterai) dengan memasukkan [arus listrik.](https://id.wikipedia.org/wiki/Arus_listrik) Arus listrik yang dimasukkan tergantung pada teknologi dan kapasitas baterai yang diisi ulang tersebut.

Pada penelitian ini penulis akan merancang rangkaian *battery charger* mengunakan topologi *push-pull* pada Matlab Simulink. Penulis juga menganalisa dan menentukan parameter dari trafo, induktor dan kapasitor pada *push pull converter* tersebut.

## **II. LANDASAN TEORI**

### **2.1 Penyearah**

 Penyearah adalah rangkaian yang berfungsi untuk mengubah tegangan AC menjadi tegangan DC. Penyearah pada umumnya menggunakan Dioda sebagai komponen utamanya. Hal ini dikarenakan dioda memiliki karakteristik yang hanya melewatkan arus listrik ke satu arah dan menghambat arus listrik dari arah sebaliknya. Jika sebuah dioda dialiri arus bolak-balik (AC), maka dioda tersebut hanya akan melewatkan setengah gelombang, sedangkan setengah gelombangnya lagi diblokir.

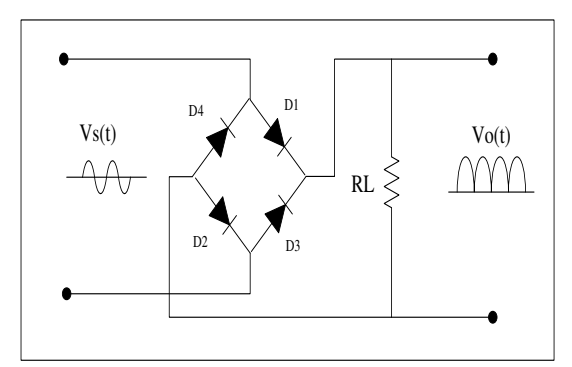

**Gambar 1**. Penyearah Gelombang Penuh

 Rangkaian penyearah gelombang penuh *(full wave)* ini terdiri dari dioda jembatan penuh yang menghasilkan gelombang penuh agar lebih mudah membentuk sinyal DC yang rata. Gambar 1. menunjukkan rangkaian penyearah gelombang penuh *(full wave).* 

## **2.2 MOSFET Sebagai Saklar**

 Mosfet merupakan singkatan dari *Metal Oxide Semiconductor Field Effect Transistor* yang merepresentasikan bahan-bahan penyusunnya yang terdiri dari logam, oksida dan semikonduktor. Terdapat 2 jenis mosfet yaitu tipe NPN atau N channel dan PNP atau biasa disebut P channel. Mosfet dibuat dengan meletakkan lapisan oksida pada semikonduktor dari tipe NPN maupun PNP dan lapisan logam diletakkan diatasnya. Mosfet juga mempunyai tiga terminal, yaitu terminal *Gate* (G), *Source* (S), dan *Drain* (D). Mosfet menggunakan tegangan pada terminal *gate* atau gerbang untuk mengontrol arus antara terminal sumber dan penguras.

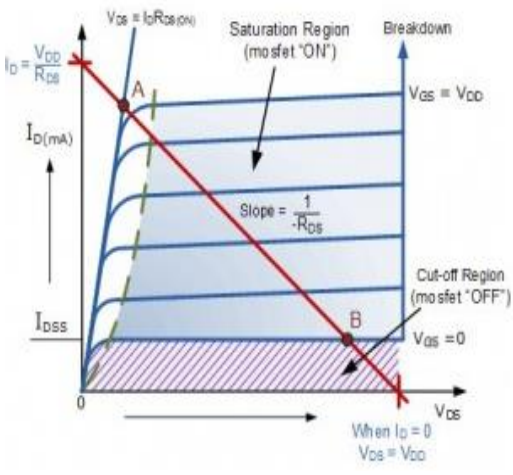

**Gambar 2**. Kurva Karakteristik Mosfet

### **Wilayah Saturasi (Mosfet ON)**

 Pada daerah saturasi mosfet mendapatkan bias input (Vgs) secara maksimum sehingga arus drain pada mosfet juga akan maksimum dan membuat tegangan Vds = 0V. Pada kondisi saturasi ini mosfet dapat dikatakan dalam kondisi ON secara penuh.

# **Wilayah Cut-OFF (Mosfet OFF)**

 Pada daerah Cut-Off mosfet tidak mendapatkan tegangan input (Vin = 0V) sehingga tidak ada arus drain Id yang mengalir. Kondisi ini akan membuat tegangan Vds = Vdd. Dengan beberapa kondisi diatas maka pada daerah cut-off ini mosfet dikatakan OFF.

# **2.3** *Push-pull Converter*

Push-Pull Converter adalah konverter DC-DC yang menggunakan transformator untuk mengubah level tegangan DC yang dibutuhkan dimana tegangan bisa dinaikkan atau diturunkan.

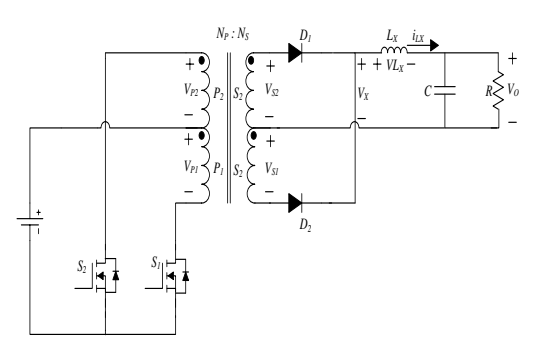

**Gambar 3**. Rangkaian Push-Pull Konverter

Push-Pull Converter menggunakan dua saklar yang akan mengubah arus input DC yang searah menjadi arus kotak-kotak sehingga memiliki sifat dari arus AC. Saklar akan ON secara bergantian dengan perbedaan fasa 180<sup>°</sup> dengan rasio *duty cycle* yang sama. Prinsip kerja dari Push-Pull Converter berdasarkan kerja dari setiap saklar dengan analisis rangkaian ketika saklar terutup dan terbuka. Dalam analisis terdapat asumsi yang digunakan sebagai berikut: Periode dari pensaklaran adalah T dimana saklar tertutup selama waktu DT dan terbuka selama waktu (1-D)T dengan D sebagai *duty cycle*.

 Saklar pada Push-Pull Converter akan beroperasi pada tiga kondisi, yaitu pada saat saklar pertama ON. Kemudian pada saat saklar kedua ON dan terakhir pada saat saklar pertama dan kedua OFF.

# **1. Kondisi Saklar 1 ON**

Saat saklar 1 ON, maka tegangan pada lilitan primer  $V_{P1}$  akan sama dengan tegangan sumber. Tegangan sumber menuju pada lilitan primer VP1 dengan polaritas positif. Pada kondisi ini D1 akan forward bias dan mengalirkan arus ke induktor dan D2 akan reverse bias.

$$
V_{P1} = V_d \tag{1}
$$

Sesuai dengan prinsip kerja transformator dimana kumparan primer akan menginduksi kumparan sekundernya, maka:

$$
V_{S1} = V_d \left(\frac{N_S}{N_P}\right) \tag{2}
$$

$$
V_{S2} = V_d \left(\frac{N_S}{N_P}\right) \tag{3}
$$

$$
V_{P2} = V_d \tag{4}
$$

$$
V_{Saklar 2} = 2V_S
$$
 (5)  
11 forward bias den D2 sources bias

D1 *forward* bias dan D2 *reverse* bias, dengan demikian:

$$
V_x = V_{s2} = V_d \left(\frac{N_s}{N_p}\right) \tag{6}
$$

$$
V_{Lx} = V_x - V_0 = V_d \left(\frac{N_s}{N_p}\right) - V_0 \tag{7}
$$

Diasumsikan tegangan pada output adalah konstan,maka tegangan pada induktor konstan, oleh karena itu arus pada induktor akan meningkat secara *linear.* Persamaan arus pada induktor adalah:

$$
\frac{\Delta i_{Lx}}{\Delta t} = \frac{\Delta i_{Lx}}{DT} = \frac{V_d \left(\frac{Ns}{N_p}\right) - V_0}{L_x} \tag{8}
$$

$$
(\Delta i_{Lx})_{closed} = \left(\frac{V_d \left(\frac{N_S}{N_p}\right) - V_0}{L_x}\right) DT
$$
 (9)

## **2. Kondisi Saklar 2 ON**

Saat saklar 2 ON, maka tegangan pada lilitan primer  $V_{P2}$  akan mendapatkan tegangan negatif dari tegangan sumber. Tegangan sumber menuju pada lilitan primer  $V_{P2}$  dengan polaritas negatif. Pada kondisi ini D2 akan forward bias dan mengalirkan arus ke induktor dan D1 akan reverse bias.

$$
V_{P2} = -V_d \tag{10}
$$

$$
V_{S1} = -V_d \left(\frac{N_S}{N_P}\right) \tag{11}
$$

$$
V_{S2} = -V_d \left(\frac{N_S}{N_P}\right) \tag{12}
$$
\n
$$
V_{S2} = -V_d \tag{13}
$$

$$
V_{P1} = -V_d
$$
 (13)  
\n
$$
V_{Saklar1} = 2V_S
$$
 (14)

D2 *forward* bias dan D1 *reverse* bias, dengan demikian:

$$
V_x = -V_{d2} = V_d \left(\frac{N_s}{N_p}\right) \tag{15}
$$

$$
V_{Lx} = V_x - V_0 = V_d \left(\frac{N_s}{N_p}\right) - V_0 \tag{16}
$$

### **Kondisi Saklar 1 dan Saklar 2 OFF**

 Disaat kedua saklar off, maka tidak terdapat arus pada belitan primer. Belitan primer tidak terdapat tegangan begitu juga pada belitan sekunder. Namun pada induktor masih terdapat arus dari charge saat saklar on. Oleh karena itu arus induktor akan melewati pada kedua dioda sehingga D1 dan D2 menjadi *forward* bias.

Tidak terdapatnya tegangan pada belitan sekunder, maka:

sekunder, maxa:  
\n
$$
V_x = 0
$$
 (17)  
\n $V_{Lx} = V_x - V_0 = -V_0$  (18)

Tegangan yang melewati pada induktor adalah – V0 sehingga arus pada induktor akan turun secara linier. Persamaan arus pada induktor adalah:

$$
\frac{\Delta i_{Lx}}{\Delta t} = \frac{\Delta i_{Lx}}{\frac{T}{2} - DT} = -\frac{V_0}{L_X} \tag{19}
$$

$$
(\Delta i_{Lx})_{open} = -\left(\frac{V_0}{L_x}\right)\left(\frac{1}{2} - D\right)T
$$
 (20)  
Pada kondisi tunak, total perubahan arus

pada induktor harus bernilai nol, maka dari persamaan dapat diperoleh:

$$
(\Delta i_{Lx})_{closed} + (\Delta i_{Lx})_{open} = 0
$$
\n
$$
(\gamma_c \frac{N_s}{N}) - \gamma_o
$$
\n
$$
(21)
$$

$$
\left(\frac{v_s\left(\frac{V_o}{N_p}\right)-V_o}{L_x}\right)DT + \left(\frac{V_o}{L_x}\right)\left(\frac{1}{2}-D\right)T = 0\tag{22}
$$

Sehingga didapat nilai V<sub>o</sub> adalah:

$$
V_o = 2V_d \left(\frac{N_s}{N_p}\right) D \tag{23}
$$

Pada persamaan (23) terlihat bahwa hubungan antara tegangan *output (Vo)* dan tegangan *input (Vd)* push-pull converter adalah linier dengan parameter *duty cycle (D*) sehingga untuk mendapatkan *Vo* konstan dengan Vd yang berubah-ubah dapat dilakukan dengan mengatur *D.* 

#### **III. METODOLOGI PENELITIAN**

Di bawah ini adalah gambaran alur penelitian yang akan dilakukan :

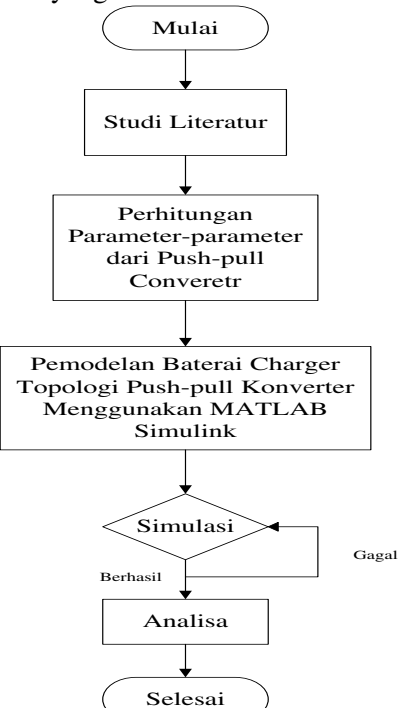

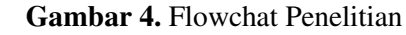

Dari flowchart penelitian terdapat perhitungan parameter-parameter dari *pushpull converter* yaitu parameter transformator, induktor, dan kapasitor.

#### **3.1 Perancangan Transformator Inti Ferit**

Untuk menentukan parameter tersebut terlebih dahulu menentukan prosedur dari perancangan transformator. Prosedur yang harus dilakukan adalah:

- 1. Tentukan parameter-parameter perancangan transformator frekuensi tinggi seperti Bm, Js, Kw dan V<sub>D</sub>.
- 2. Tentukan tegangan keluaran (Vo) dan arus keluaran yang diinginkan (Io).
- 3. Hitung Daya Output  $(Po<sub>2</sub>)$
- 4. Hitung luas penampang inti tempat belitan transformator.
- 5. Hitung luas jendela dan luas inti transformator.
- 6. Hitung jumlah belitan primer dan sekunder.
- 7. Hitung diameter kawat belitan.

Spesifikasi Transformator yang akan dibuat sebagai berikut:

- Bm =  $0.2$  T<br>J =  $3$  A/n  $J = 3$  A/mm<sup>2</sup> atau 3000000 A/m<sup>2</sup>  $Fs = 50000 Hz$  $Kw = 0.4$  $V_0 = 14.1 \text{ V}$ Io  $= 2.16 A$ Menghitung daya output transformator
- menggunakan persamaan berikut,  $P_{02} = (V_o + V_{rl} + V_D)I_o$  (24)  $V_{rl} = 0.1 x V_0 = 0.1 x 14.1 = 1.41 V$ Sehingga,  $P_{0}$  = (14.1 + 1.41 + 1.5)  $\times$  2.16
- $P_0 = 36.74$  Watt
- Menghitung *area product* dengan persamaan berikut,

 $A_p =$  $\sqrt{2}P_{02}\left[1+\frac{1}{\eta}\right]$  $4K_wJB_mf_s$ (25)

Dengan memasukan parameter yang dibutuhkan pada persamaan diatas didapat,

 $A_n = 2.435x10^{-9}m^4 = 2435$  mm<sup>4</sup>

 Selanjutnya pilij ukuran inti yang sesuai dengan cara menggunakan inti transformator yang mempunyai nilai *Ap* lebih besar dari perhitungan. Berdasarkan tabel 1 dipilih inti ferit ukuran E225/13/7 yang mempunyai parameter panjang rata-rata 1 lilitan atau *mean length per turn (MLT)* = 52 mm; luas penampang inti ferit tempat kumparan dililitkan  $(Ac) = 55$  mm<sup>2</sup>; luas jendela ferite  $(Aw) = 87$  mm<sup>2</sup>; permeabilitas relatif bahan inti ferit  $(\mu_R)$  = 1900 dan induktansi magnetisasi per kuadrat lilitan *(AL)* = 2285 nH/lilit<sup>2</sup>.

**Tabel 1.** Ukuran dan Spesifikasi Inti Ferit Jenis E-E

(Sumber = Umanand, L dan Bhat, S.R)

| <b>Ukuran</b> | ИLТ<br>(mm) | Im<br>(mm) | Ac<br>(x100)<br>$mm2$ ) | Aw<br>(x100)<br>$mm2$ ) | Ap<br>$(x10^4)$<br>$mm4$ ) | $\mu_R$ | $A_L$<br>$(nH/lilit^2)$ |
|---------------|-------------|------------|-------------------------|-------------------------|----------------------------|---------|-------------------------|
| E/20/10/5     | 38          | 42,8       | 0,31                    | 0.478                   | 0.149                      | 1770    | 1624                    |
| E25/9/6       | 51,2        | 48,8       | 0.40                    | 0.78                    | 0,312                      | 1840    | 1895                    |
| E25/13/7      | 52          | 57,5       | 0.55                    | 0.87                    | 0.478                      | 1900    | 2285                    |
| E30/15/7      | 56          | 66,9       | 0,597                   | 1,19                    | 0,71                       |         |                         |
| E36/18/11     | 70.6        | 78.0       | 1.31                    | 1.41                    | 1.847                      | 2000    | 4200                    |
| E42/21/9      | 77.6        | 108.5      | 1.07                    | 2.56                    | 2.739                      | 2100    | 2613                    |
| E42/21/15     | 93          | 97.2       | 1.82                    | 2.56                    | 4.659                      | 2030    | 4778                    |
| E42/21/20     | 99          | 98.0       | 2,35                    | 2,56                    | 6.016                      | 2058    | 6231                    |
| E64/32/13     | 150         | 146.3      | 2.66                    | 5,37                    | 14.284                     | 2115    | 4833                    |
|               |             |            |                         |                         |                            |         |                         |

 Menghitung jumlah belitan primer (N1) dan jumlah belitan sekunder (N2) digunakan persamaan berikut,

$$
N_1 = \frac{V_{dmax}}{4B_m A_c f_s} \tag{26}
$$

$$
N_2 = n \times N_1 \tag{27}
$$

$$
n = \frac{V_0'}{(2 D_{max})V_{dmin}}\tag{28}
$$

Dengan memasukkan parameter yang dibutuhkan pada persamaan di atas didapat,

*N1*= 155.6 dibulatkan 156 lilitan

 $n = 0.0675$ 

 $N_2$  = 10.53 dibulatkan 11 lilitan

 menentukan luas penampang kawat kumparan primer  $(a_1)$  dan kawat kumparan sekunder  $(a_2)$  dari transformator transformator menggunakan persamaan berikut,

$$
I_2 = I_0 \sqrt{D_{max}} \tag{29}
$$

$$
I_1 = nI_2 \tag{30}
$$

$$
a_1 = \frac{l_1}{l} \tag{31}
$$

$$
a_2 = \frac{l_2}{l} \tag{32}
$$

Dengan memasukkan parameter yang dibutuhkan pada persamaan di atas didapat,  $I_2 = 1.45$  A,  $I_1 = 0.097$  A,  $a_1 = 0.032$  mm<sub>2</sub>,  $a_2 =$  $0.48$  mm<sup>2</sup>.

 Menentukan tegangan masukan maksimum *Vd-maks* dan tegangan masukan minimum dapat menggunakan persamaan dibawah ini, dimana tegangan masukan  $V_d = 311$  V.

$$
V_{d-maks} = V_d + 10\%V_d
$$
\n<sup>(33)</sup>

 $V_{d-min} = V_d - 10\%V_d$  (34)<br>Dengan memasukkan parameter yang Dengan memasukkan

dibutuhkan pada persamaan di atas didapat,  $V_{d-maks}$ = 342 V dan  $V_{d-min}$ = 280 V.

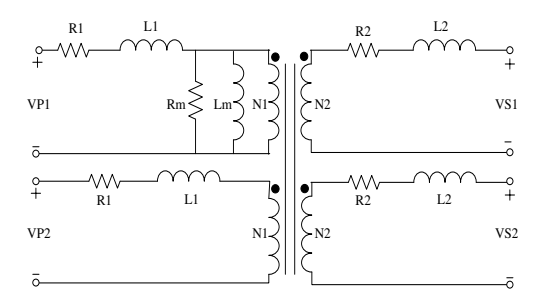

**Gambar 5.** Rangkaian ekivalen *transformator push-pull converter* 

Pada gambar di atas dapat dilihat rangkaian ekivalen *transformator push-pull converter,* dimana R1 adalah resistansi kumparan primer, R2 adalah resistansi kumparan sekunder, Ll1 adalah induktansi bocor kumparan primer dan Ll2 adalah induktansi bocor kumparan sekunder, sedangkan Lm adalah induktansi maknetisasi dan Rm adalah resistansi maknetisasi. Untuk menentukan nilai *R1* dan *R2* dapat menggunakan persamaan sebagai berikut,

$$
R_1 = N_1. MLT. \rho_{20}. [1 + 0.00393x(T - 20)]
$$
\n
$$
R_2 = N_2. MLT. \rho_{20}. [1 + 0.00393x(T - 20)]
$$
\n(36)

Dengan mengunakan nilai *ρ20* ==482,2 ohm/Km dan *T*=75<sup>o</sup>C maka didapat nilai *R1=*4,75 ohm.

Dengan mengunakan nilai *ρ20* = 32,2 ohm/Km dan *T*=75<sup>o</sup>C maka didapat nilai *R2=* 0,022 ohm. Dimana *ρ20* merupakan resistansi per satuan panjang pada temperatur 20°C, dan *T* adalah temperatur konduktor.

 Menghitung induktansi bocor kumparan primer *Ll1* dan induktansi bocor kumparan sekunder *Ll2* dapat dihitung menggunakan persamaan berikut,

$$
L_{l1} = \frac{\mu_0 N_1^2 x MLT x b_w}{3h_w}
$$
 (37)  

$$
L_{l2} = \frac{\mu_0 N_2^2 x MLT x b_w}{3h_w}
$$
 (38)

$$
L_{l2} = \frac{\mu_0 N_2 \times BLH \times B_W}{3h_W}
$$
 (38)  
Dimana pada persamaan di atas  $\mu_0$  adalah  
permeabilitas ruang hampa yaitu sebesar  $4\pi x 10^7$   
H/m,  $b_w$  adalah lebar efektif jendela inti ferit

dan *hw* adalah tinggi jendela inti ferit. Sehingga dengan memasukkan nilai parameter yang dibutuhkan pada persamaan 37 dan persamaan 38 didapat nilai  $\hat{L}_{11}$  = 0.0001861 H dan  $L_{12}$  =  $9.254x10^{-7}$  H.<br>Selanjutnya untuk

mendapatkan nilai induktansi maqnetisasi (*Lm*) dapat dihitung mengunakan persamaansebagai berikut,

 $L_m = A_L N^2$  (39) Pada persamaan di atas  $A_L$  merupakan induktansi maqnetisasi per kuadrat lilitan

dengan nilai  $2285$  nH/lilit<sup>2</sup>. . Dengan memasukkan nilai parameter yang dibutuhkan maka didapat nilai *Lm* =0.055 H.

Selanjutnya rugi-rugi inti transformator  $P_{f_e}$ dapat dihitung dengan persamaan berikut,

 $P_{fe} = V_c$ .  $K_c$ .  $f^{\alpha}$ .  $B^{\beta}$  $max$  (40) Pada persamaan di atas , *Vc* adalah volume inti transformator, sedangkan *Kc*, *α*, dan *β* ditentukan oleh material inti transformator yang digunakan. Dengan menggunakan nilai *Vc*== 3,02 cm<sup>3</sup>,  $K_c = 16.9$ ,  $\alpha = 1,22$ , dan  $\beta = 2,35$ 

didapat nilai  $P_{fe} = 0.86$  Watt.<br>Selanjutnya menghitung nilai resistansi Selanjutnya menghitung magnetisasi (*Rm*) menggunakan persamaan berikut,

$$
R_m = \frac{2D_{min}V^2d - \text{maks}}{P_{fe}}\tag{41}
$$

Untuk menghitung nilai *duty cycle* minimum (*Dmin*) digunakan persamaan 23, sehingga didapat *Dmin* = 0,29. Dengan memasukkan nilai parameter yang dibutuhkan maka didapat nilai  $R_m$  = 79344.6 ohm.

#### **3.2 Menentukan Nilai Induktansi Induktor**

 Induktor yang akan didesain pada penelitian ini menggunakan baha ferite dengan celah udara. Nilai induktansi minimum dari induktor yang digunakan (*Lmin*) agar nantinya arus yang melewati induktor mengalir secara kontinyu dapat dihitung menggunakan persamaan berikut,

$$
L_{min} = \frac{(1 - 2D_{min})V_0}{4I_0 f_s} \tag{42}
$$

4 Sehingga dengan memasukan nilai parameter yang dibutuhkan didapat nilai *Lmin* =  $1.37x10^{-5}$  H.

## **3.3 Menentukan Nilai Kapasitansi Kapasitor**

 Nilai kapasitansi minimum dari kapasitor yang digunakan (*Cmin*) dapat digitung menggunakan persamaan berikut,

$$
C_{min} = \frac{1}{8} \frac{\left(\frac{1}{2} - D_{min}\right)}{4l_0 f_s} \tag{43}
$$

maan 8 41<sub>0</sub> t<sub>s</sub> 41<sub>0</sub> t<sub>s</sub> 6 41<sub>0</sub> ts 6 41<sub>0</sub> ts 6 41<sub>0</sub> dibutuhkan maka didapat nilai  $C_{min}$ = 7.66x10−5 F.

### **3.3 Modulasi Lebar Pulsa**

 Modulasi lebar pulsa atau *Pulse With Modulation* (PWM) merupakan pulsa yang mempunyai lebar pulsa (*duty cycle*) yang dapat diubah-ubah. Pada Gambar 6 merupakan proses pembuatan PWM yang terdiri dari gelombang segitiga, tegangan referensi dan komparator.

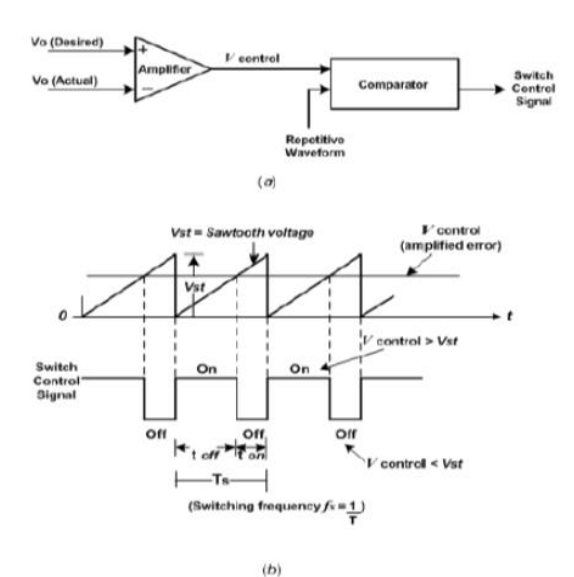

**Gambar 6.** (a) Diagram Blok Dari PWM (b) Sinyal Komparator Dari PWM

 Pada Gambar 6 (b) adalah hasil perbandingan gelombang segitiga dengan tegangan DC yang menghasilkan gelombang kotak dengan lebar pulsa yang dapat diatur. Pengaturan lebar pulsa dapat dilakukan dengan cara mengubah ubah nilai tegangan DC referensi.

 Duty Cycle adalah perbandingan lama waktu suatu signal berada dalam kondisi high dengan lama waktu suatu signal tersebut dalam kondisi (high+low), duty cycle sangat berguna dalam merancang yang menggunakan konsep PWM.

$$
D = \frac{T_{on}}{T_{on} + T_{off}} \tag{45}
$$

 PWM bekerja sebagai switching power suplai untuk mengontrol on dan off trafo ferit. Tegangan dc dikonvert

 menjadi sinyal kotak bolak balik, saat on mendekati tegangan puncak dan saat off menjadi nol (0) volt.

### **3.4 Pemodelan dan Simulasi** *Battery Charger*  **Berbasis** *Push-pull Converter*

 Rangkaian baterai charger berbasis pushpull converter didesain untuk mengisi baterai jenis asam timbal dengan kapasitas 7.2 AH dan tegangan nominal 12 V. Pengisian dilakukan dengan tegangan konstan 14.1 V dan arus pengisian adalah 0.3*C*. Dimana *C* adalah kapasitas baterai sehingga arus pengisian baterai adalah 2.16 A. Tegangan masukan konverter berasal dari PLN dimana tegangan normalnya adal 220 V. Sedangkan tegangan maksimunya adal 242 V dan tegangan minimumnya adal 198 V.

 Parameter-parameter rangkaian yang telah dihitung dimasukkan ke dalam MATLAB-Simulink sebagaiman terlihat pada gambar 7.

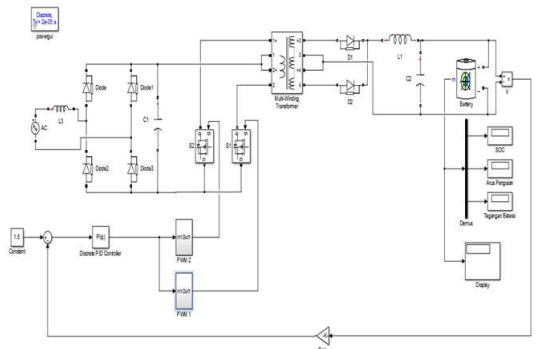

**Gambar 7.** Model Rangkaian *Battery Charger*  Berbasis *Push-pull Converter* pada MATLAB-Simulink

 Pada gambar 7, saklar-saklar elektronik yang digunakan adalah MOSFET *enhacement* kanal-n, sedangkan sebagai sinyal kendali kedua MOSFET tersebut berasal dari PWM yang dikontrol oleh sebuah kontroler PI sebagai catatan bahwa sinyal keluaran dari PWM2 dibuat terlambat setengah perioda.

 Simulasi pada penelitian inidilakukan dengan 3 kondisi untuk melihat karakteristik tegangan dan arus keluaran. Kondisi pertama yaitu dengan melakukan pengujian konverter pada tegangan masukan yang berubah-ubah. Kondisi kedua pengujian konverter pada beban yang berubah-ubah. Kondisi ketiga yaitu pengujian konverter sebagai charger baterai.

### **IV. HASIL DAN PEMBAHASAN**

 Hasil simulasi untuk kondisi 1 diperlihatkan pada gambar 8 dan 9. Pada kondisi ini tegangan masukan diubah dengan tegangan masukan maksimum dan tegangan masukan minimum. Simulasi dilakukan selama 1 detik. Dapat dilihat pada gambar 8 hasil dari simulasi dengan tegangan masukan minimum grafik tegangan menunjukkan tegangan keluaran konstan 14. 1 V dan arus keluaran 2.16 A. Sedangkan pada gambar 9 dapat dilihat hasil simulasi dengan menggunakan tegangan masukan maksimum. Dan hasil sama dengan simulasi sebelumnya bahwa tegangan keluaran konstan 14.1 V dan arus keluaran 2.16 A. Maka hasil penggujian dengan tegangan masukan diubah membuktikan bahwa perancangan trafo

push-pull converter sesuai dengan hasil hitungan.

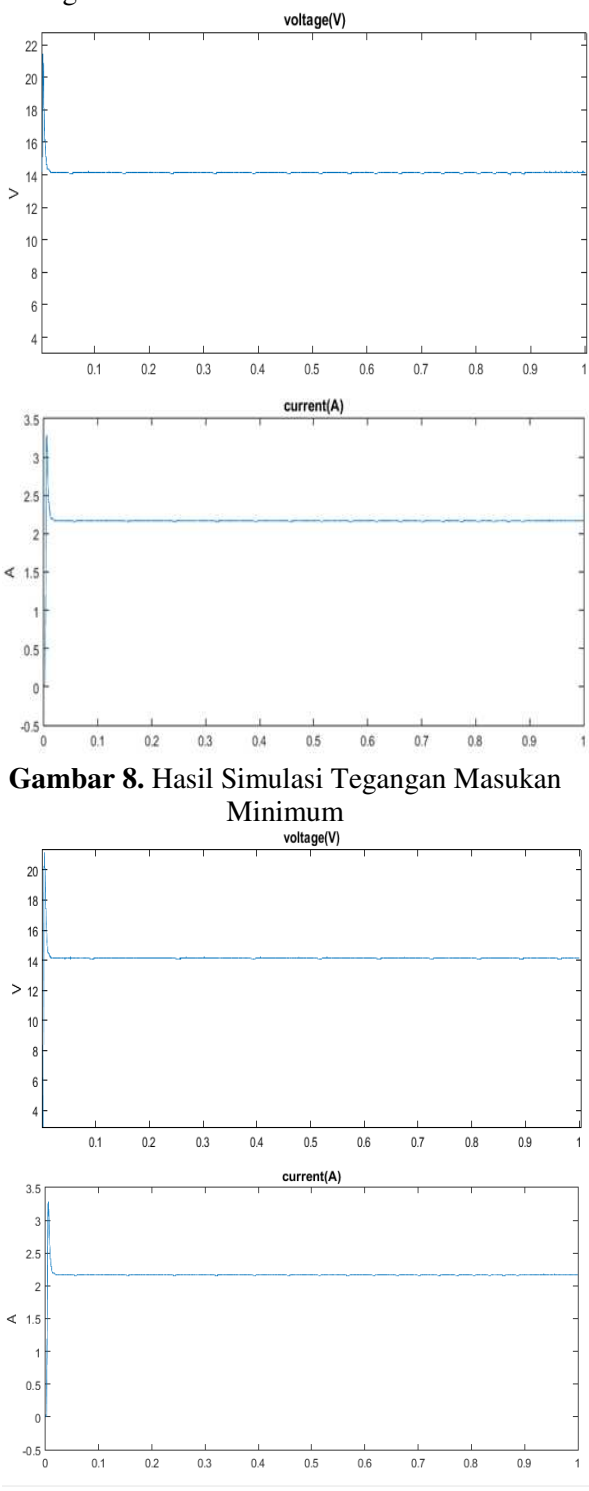

**Gambar 9.** Hasil Simulasi Tegangan Masukan Maksimum

 Hasil untuk simulasi untuk kondisi 2 yaitu dengan mengubah-ubah beban. Simulasi dilkakuan selama 1 detik. Beban yang digunakan adalah Resistor. Resistor yang digunakan dalam simulasi dimulai dari R=3 ohm, R=8 ohm dan R=12 ohm. Pada gambar 10 dapat dilihat tegangan keluaran dari simulasi dengan mengganti-ganti beban tersebut tetap konstan 14.1 V. Maka untuk hasil pengujian menggunakan beban yang berubah tegangan keluaran tetap konstan 14.1 V seperti apa yang diinginkan.

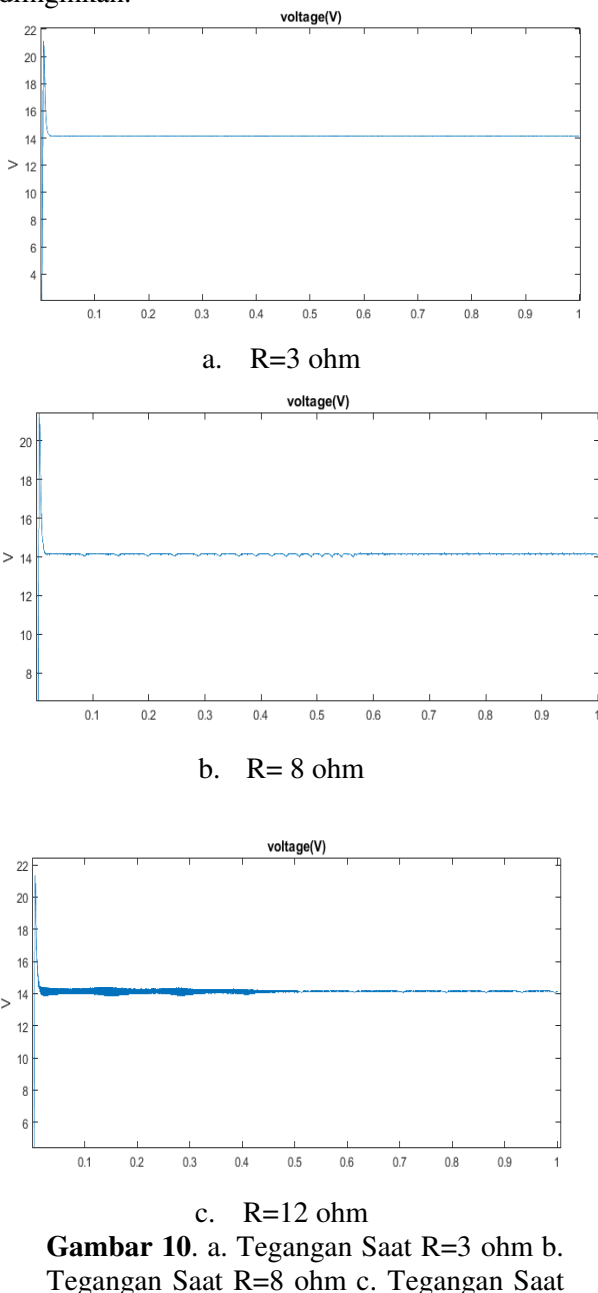

Hasil simulasi untuk kondisi 3 yaitu simulasi *battery charger*. Dimana simulasi dilakukan selama 22 menit. Pada gambar 11 *state of charge (SOC)* menggambarkan energi yang tersedia pada baterai yaitu sebesar 98%. Terlihat bahawa pada grafik SOC terus meningkat hingga 100%, ini menunjukkan bahwa telah terjadinya pengisian muatan pada baterai. Kemudian pada grafik tegangan juga terlihat bahwa tegangan

R=12 ohm

pengisian baterai tetap berada pada 14 V. Dan arus pengisian baterai yang sebelumnya 2 A terjadi penurunan hingga 0.33 A.

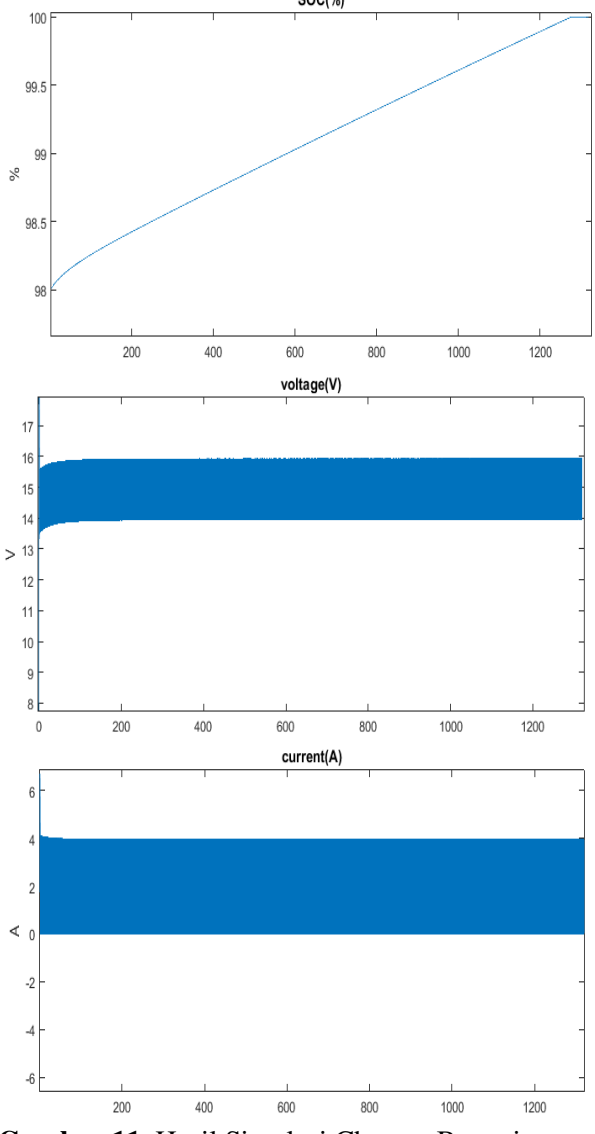

**Gambar 11**. Hasil Simulasi Charger Baterai

# **V. KESIMPULAN**

 Dari penelitian yang dilakukan dapat disimpulkan bahwa pemodelan battery charger berbasis push-pull converter menggunakan MATLAB-Simulink R2015a berjalan dengan baik dimana hasil perancangan trafo telah berhasil menghasilkan tegangan keluaran konstan 14.1 V meski tegangan masukan diubah-ubah dan beban yang berubah-ubah. Pada proses charger juga berhasil dilihat dari SOC baterai yang naik dimana sebelumnya 98 % hingga baterai dalam kondisi full 100%, dimana telah terjadinya pengisian muatan pada baterai dengan tegangan pengisian baterai juga tetap konstan 14 V.

# **DAFTAR PUSTAKA**

- Umanand, L., Bhat, S. R. 1992. *Design of magnetic Component for Swithed Mode Power Converters.* New Delhi: New Age International
- Harley. W.G, W.H. Wolfle. (2003). *Transformers and Inductors for Power Electronics Theory, Design and Applications*. India: Wiley
- Hart, Daniel W. (1997). *Introductions to Power Electronics (International Edition).* Indiana : Prentice Hall International Edition
- Mazlan, Shakira Binti. 2012. *Battery Charger Using Push-pull Converter*. Thesis. Faculty og Electrical Engineering Universiti Teknologi Malaysia, Malaysia
- Mohan, Ned. Undeland, Tore M., Robbins, William P. 2003. *Power Electronic: Converters, Applications and Design*  (Third Edition). USA : John Willey& Sons,Inc.
- Agustinus Danu N. Aplikasi Konverter Jenis *Push-Pull* Dengan Relai Pemutus Otomatis Sebagai Pengisi Akumulator. Universitas Diponegoro, Semarang, 2015
- Epcos. 2012. Epcos Data Book 2013 Ferrites and Accesories. Germany: EPCOS AG